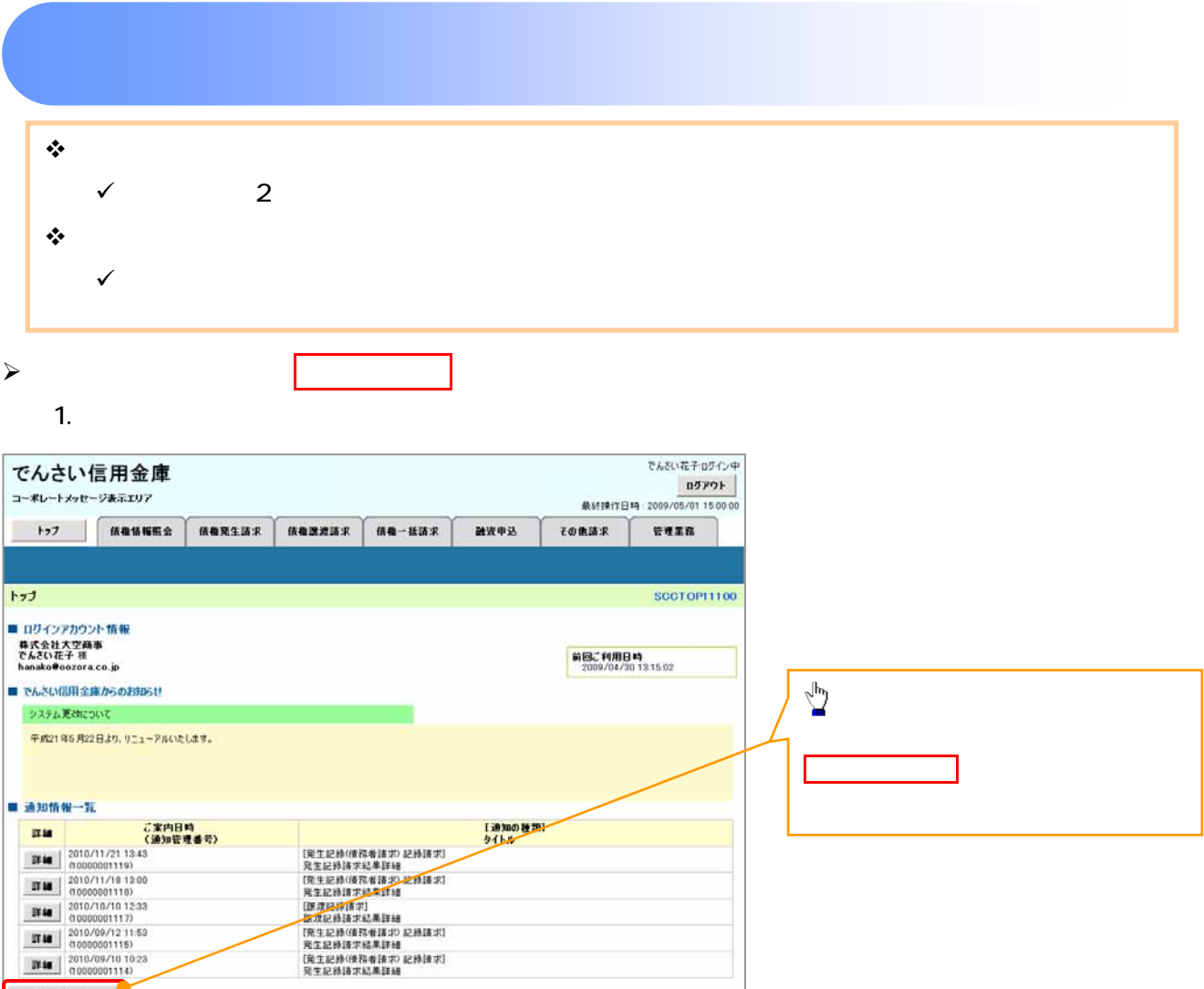

 $\bigtriangledown$ 

第20条件一覧

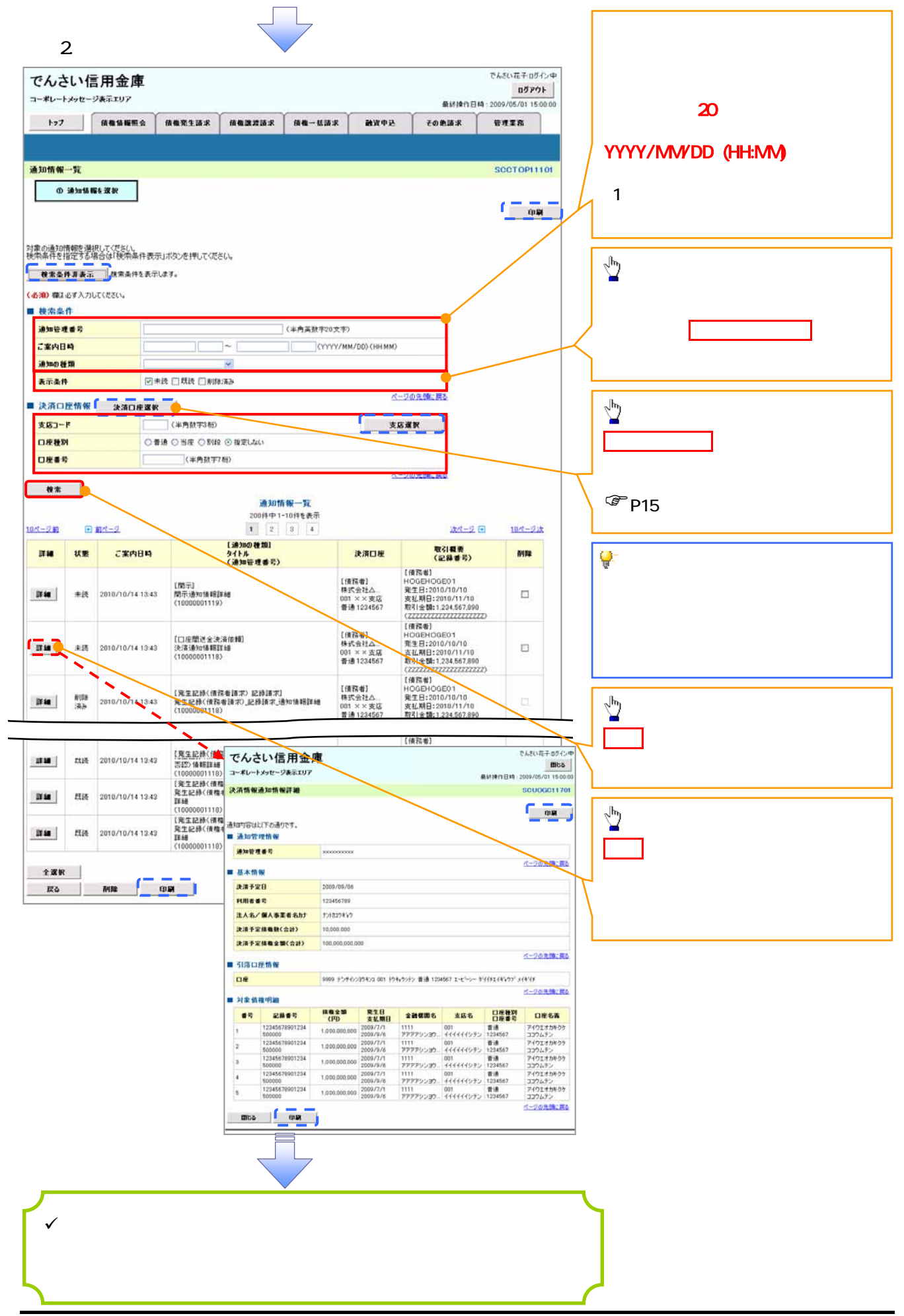